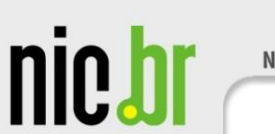

ceptro br

# **Apache Traffic Server**

#### Uma alternativa ao Squid

Heitor de Souza Ganzeli Analista de Projetos CEPTRO.BR - Nic.br

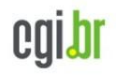

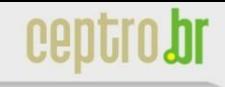

#### **Problema**

nic.br

#### Como aumentar de forma eficiente a velocidade de conexão dos usuários?

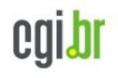

### **Problema**

nic.bi

● ...

O que afeta a velocidade de conexão?

- Estabelecimento da sessão TCP
- Controle de fluxo
- Consultas DNS

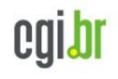

## **Proxies**

nic.bi

#### Ajudam a minimizar esses problemas para grandes massas de usuários

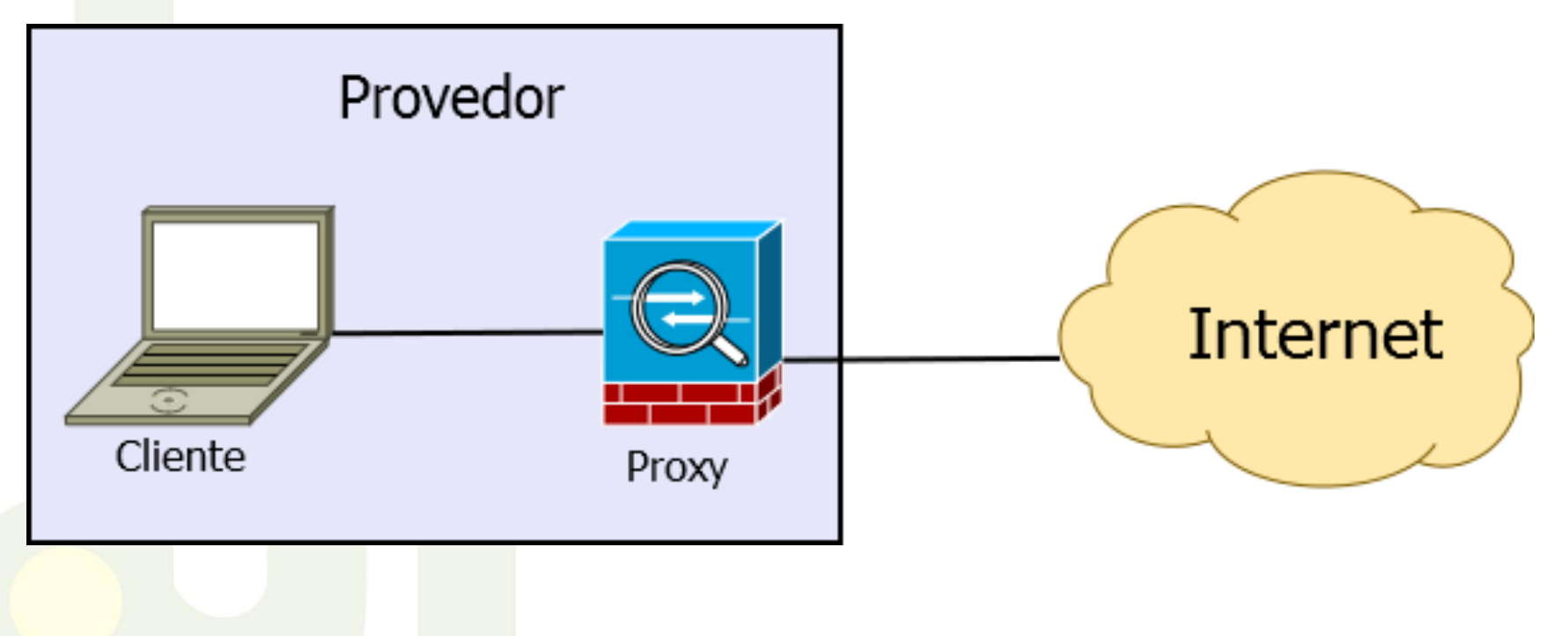

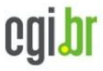

Centi

#### **Features**

nic.br

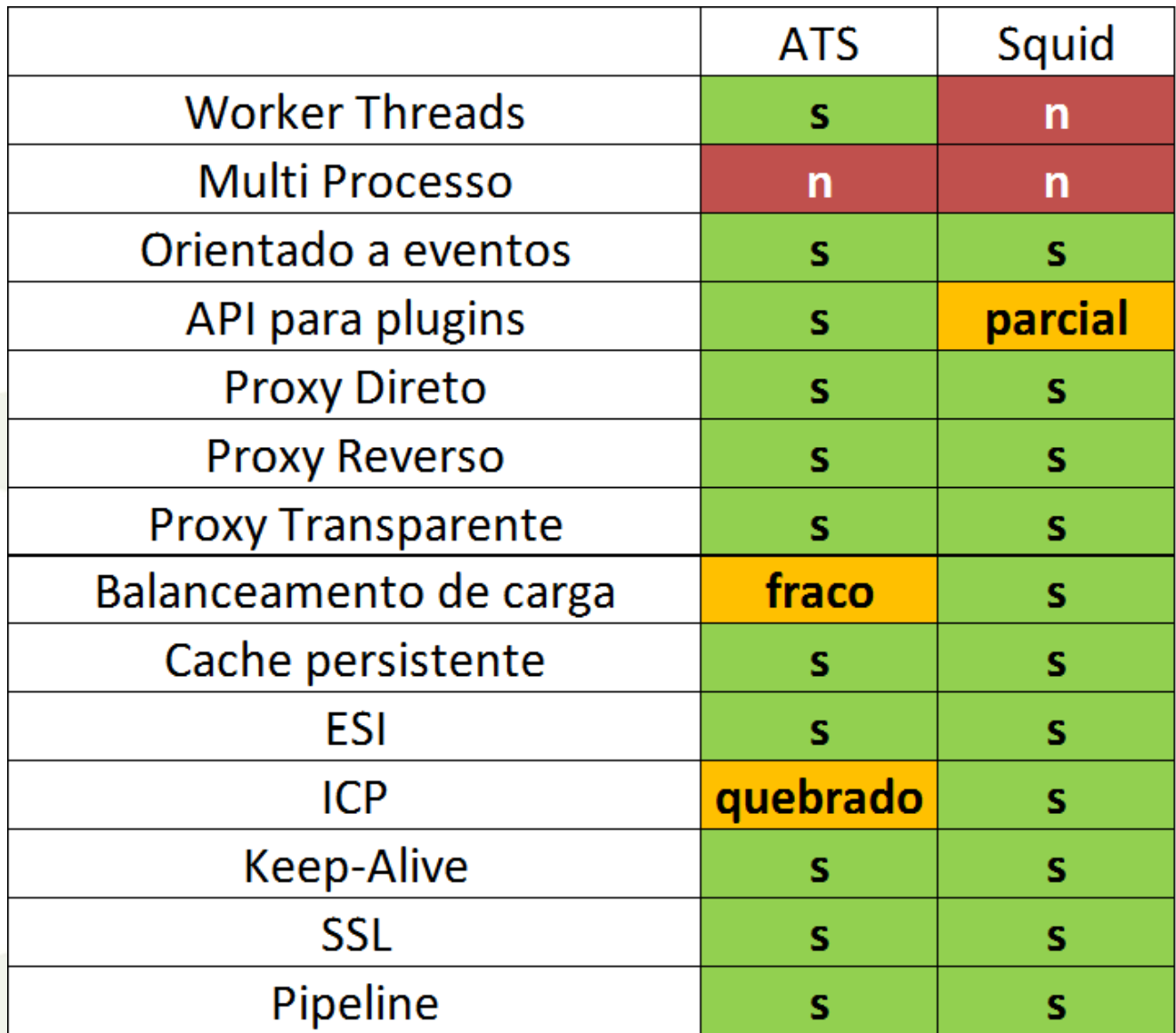

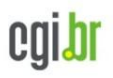

nic.br

## **Arquiteturas - Squid**

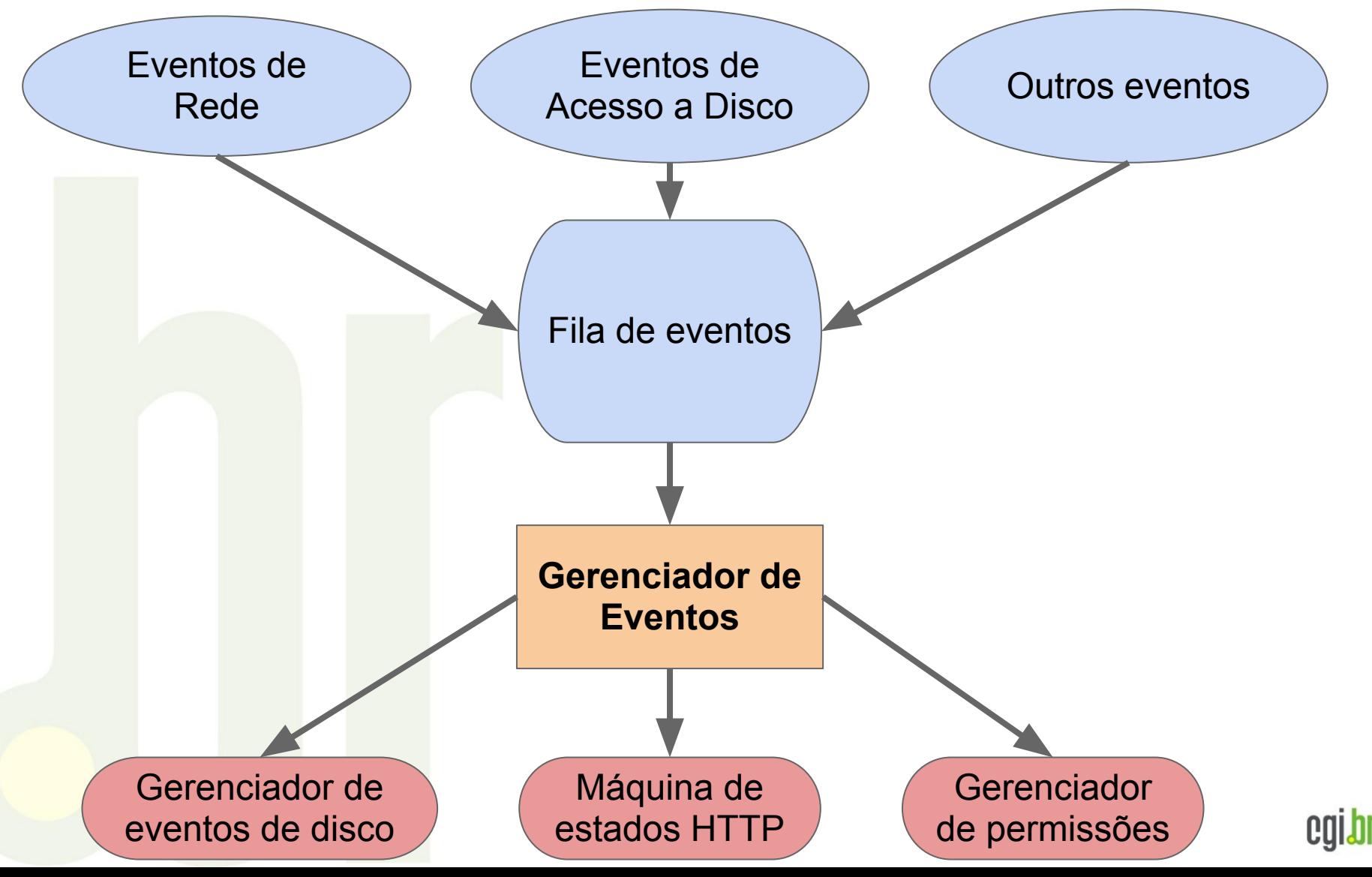

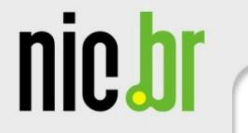

#### **Problema dessa arquitetura**

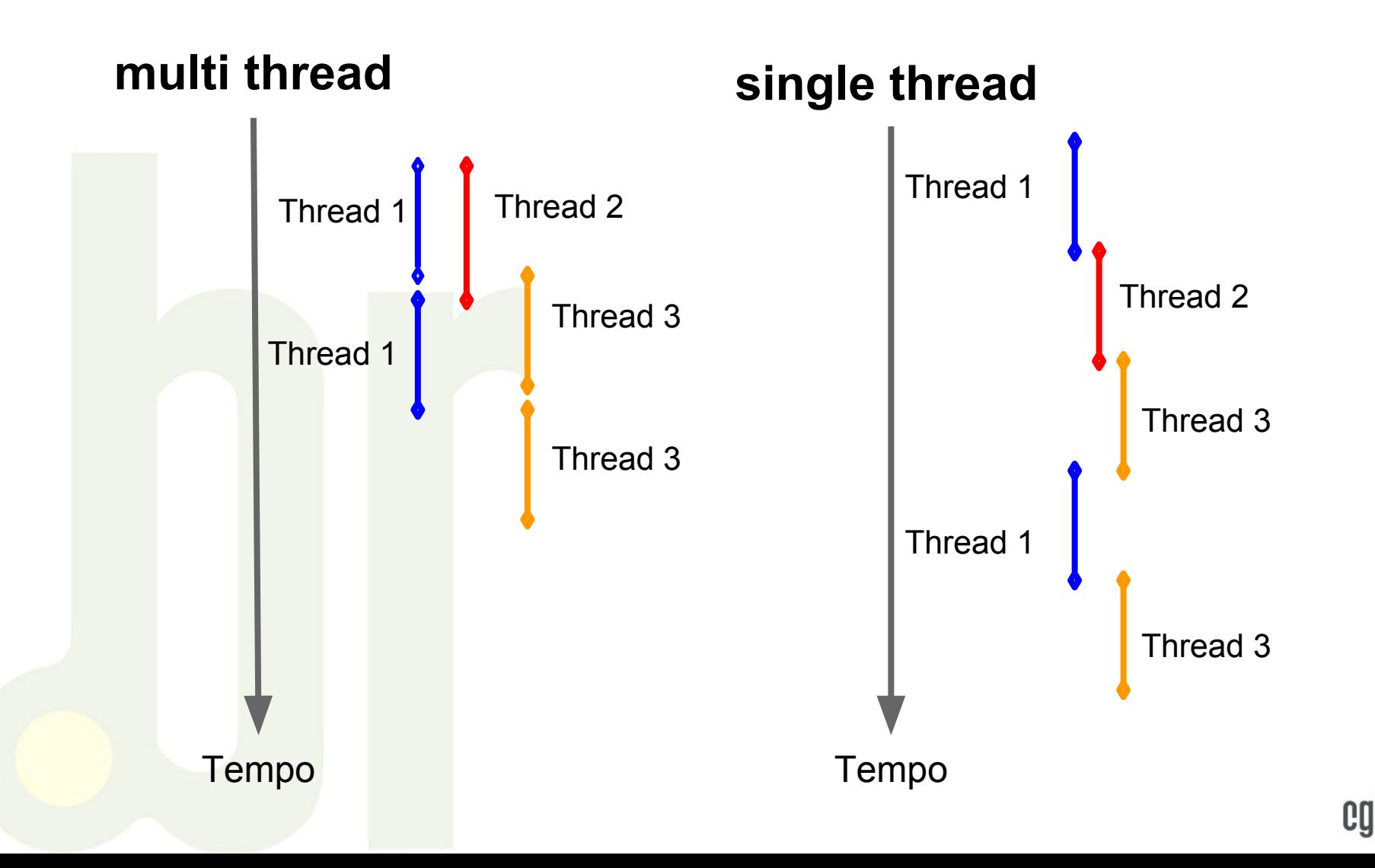

cen

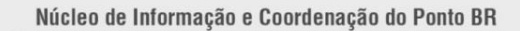

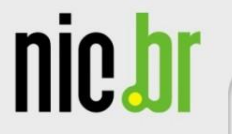

#### **Arquitetura - Traffic Server**

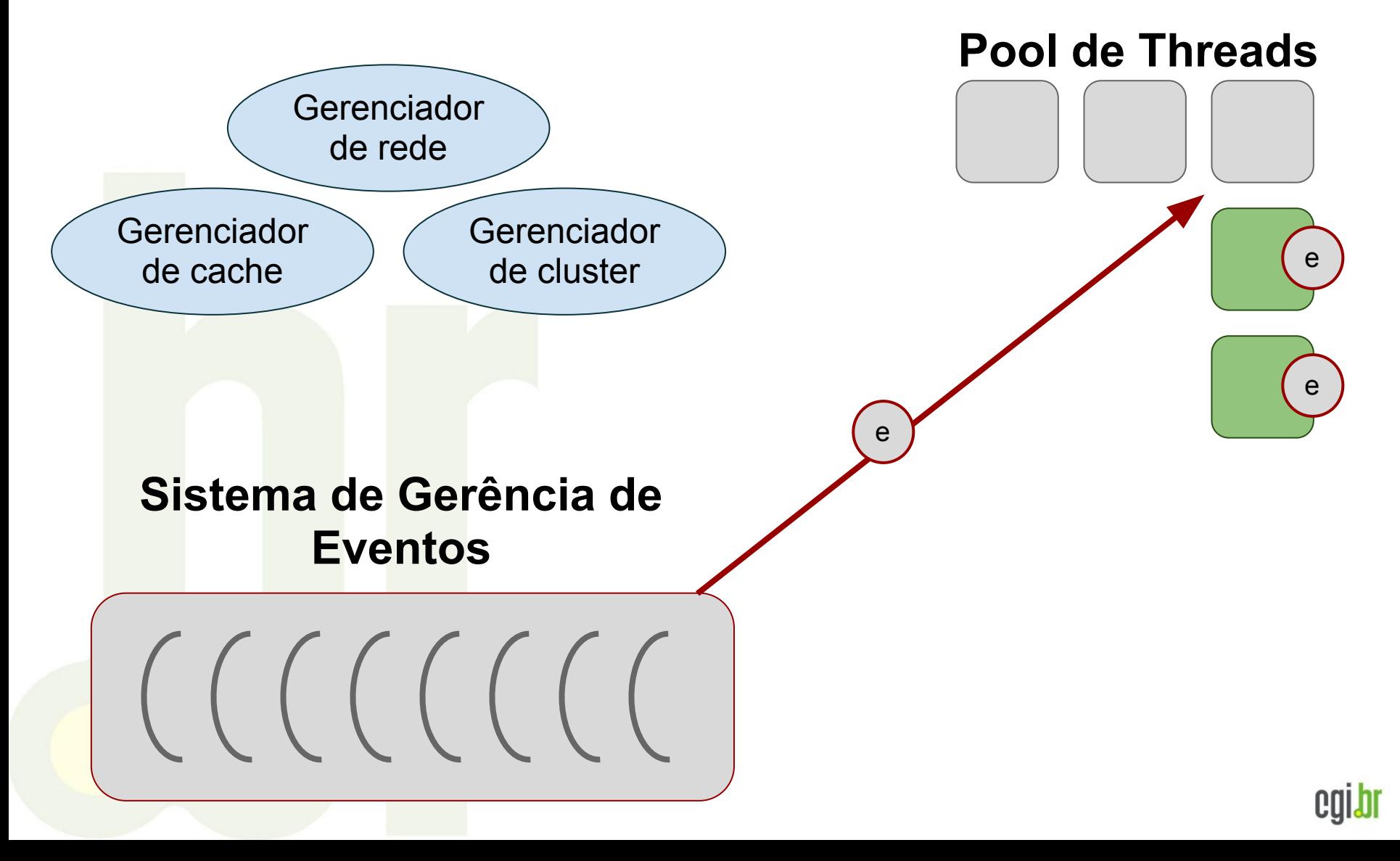

centro.hr

nic.bi

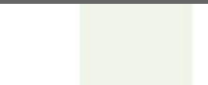

## **Modelo de threads**

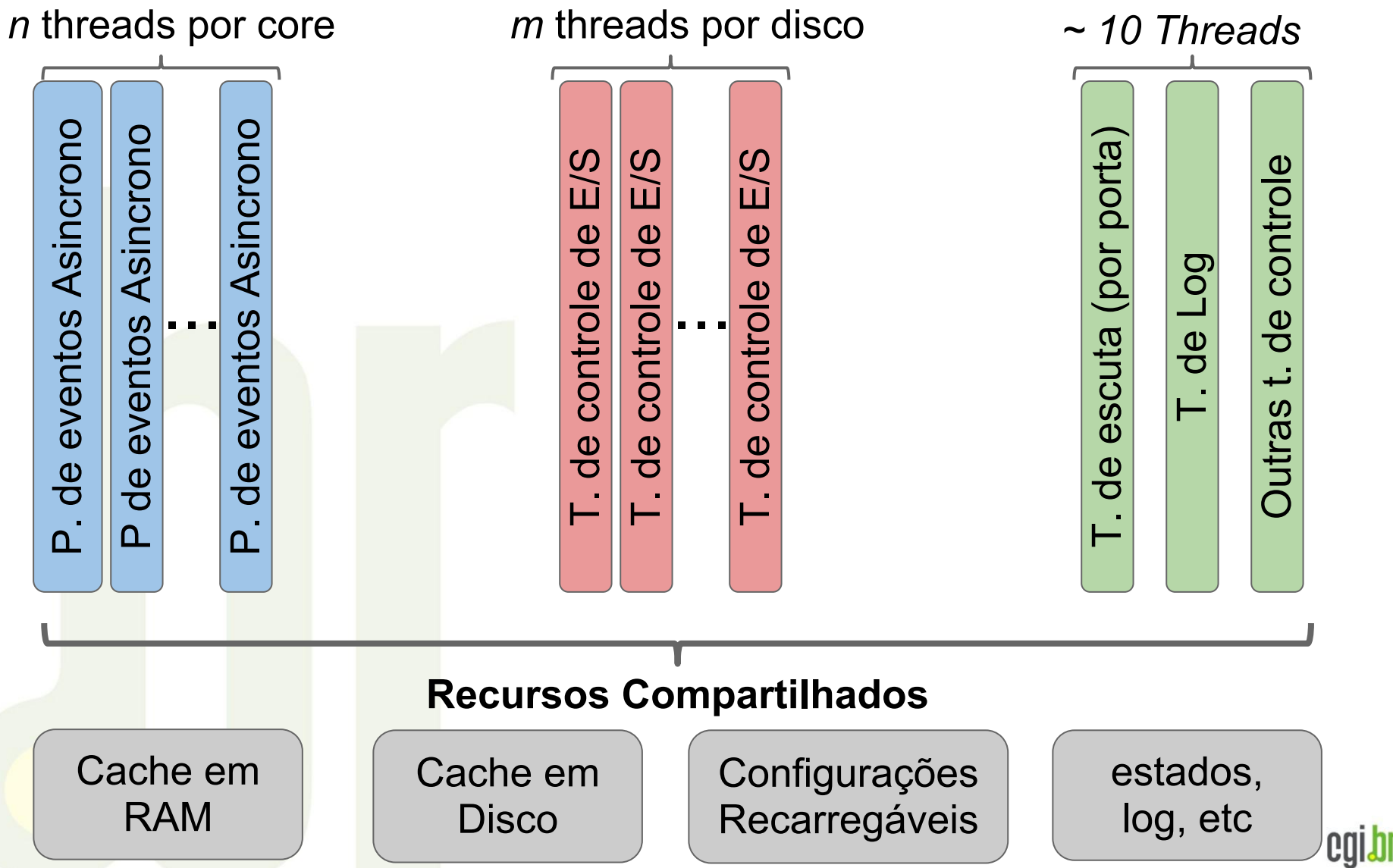

nic.br

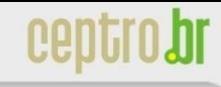

#### **Arquitetura - Traffic Server**

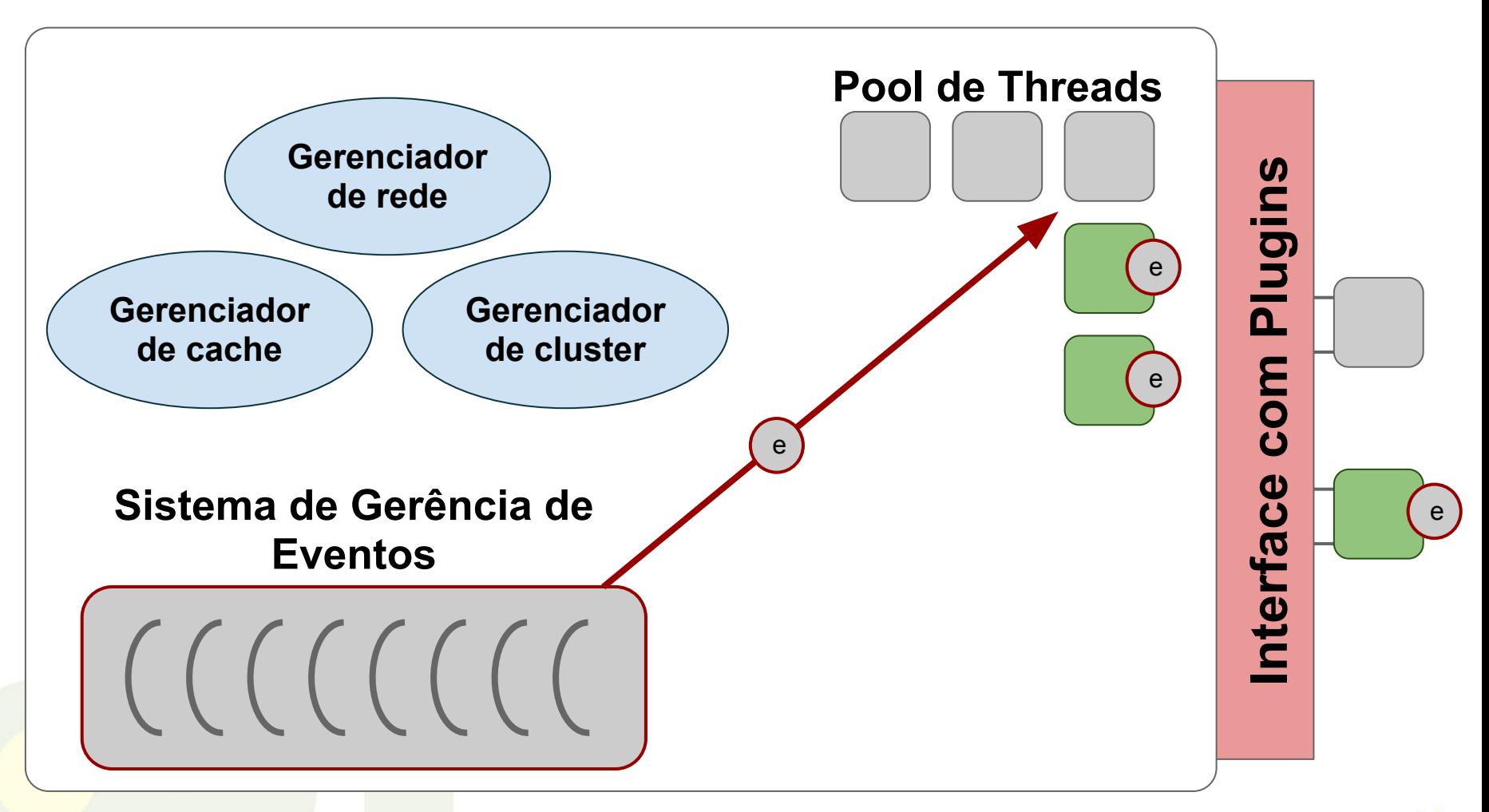

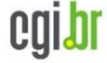

Proxy

## **Testes**

nic.bl

- **Hardware** ○ Servidores
	- Proxy
	- Clientes

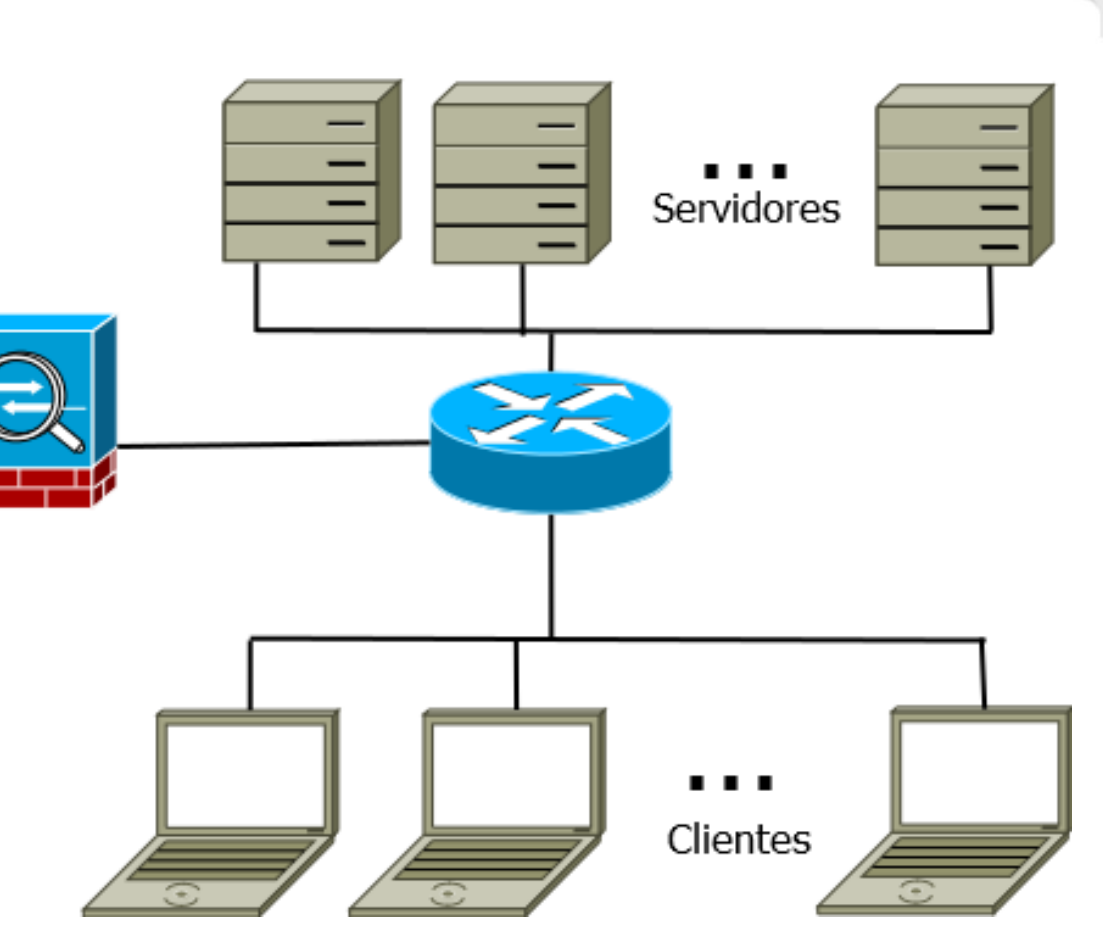

- **Ferramentas** 
	- web polygraph
	- webbench

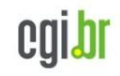

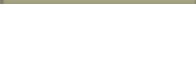

## **webbench**

nic.bl

Permite a simulação de: ○ Múltiplos clientes

**Simples** Boa performance durante simulações

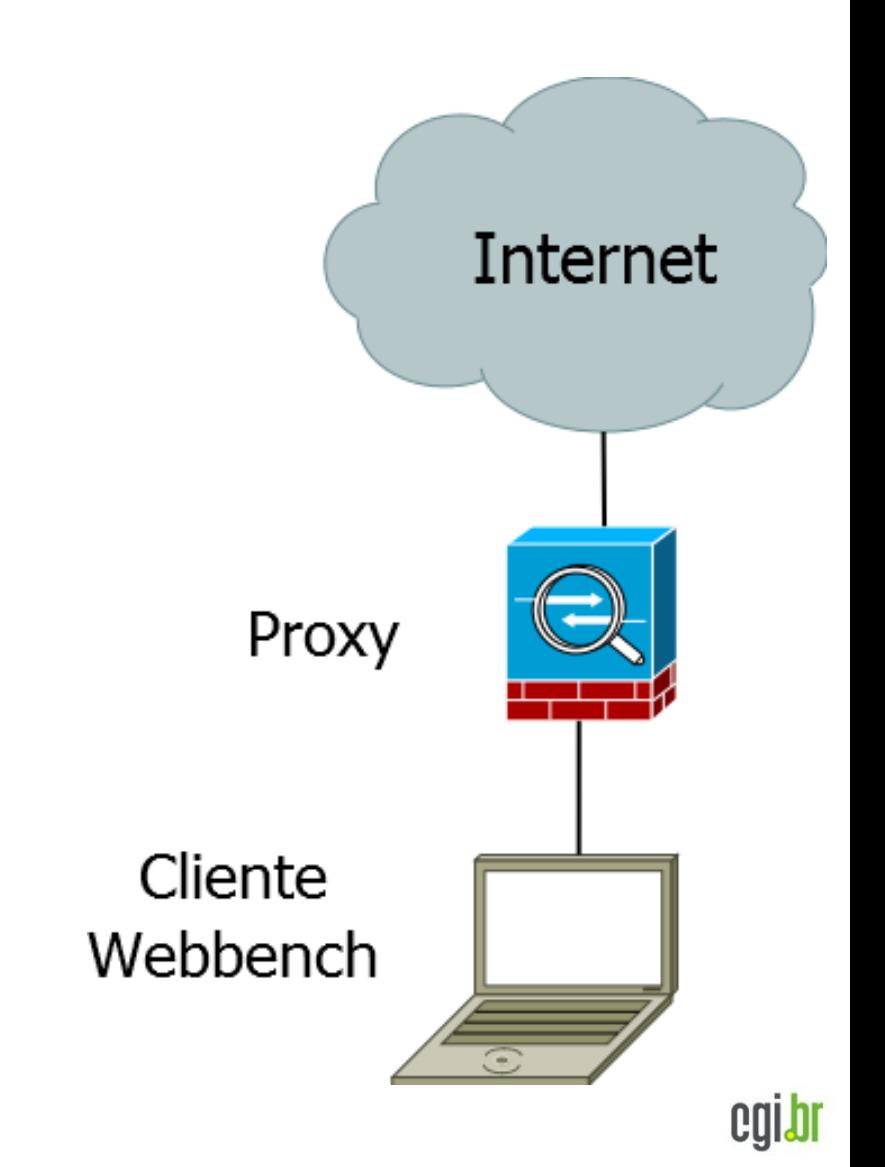

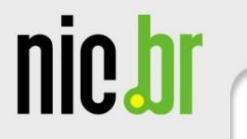

#### **Hardware utilizado para os testes**

Duas máquinas com:

- Intel Xeon E5620 2.4GHz
- 16GB ram
- Ubuntu 10.04

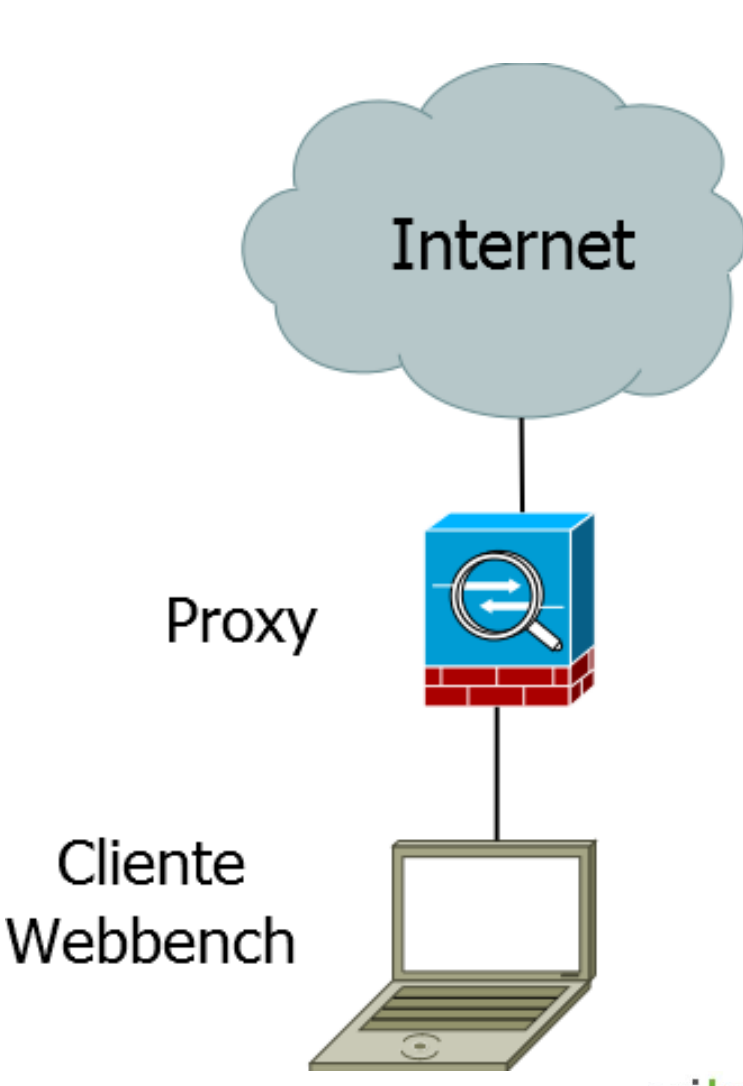

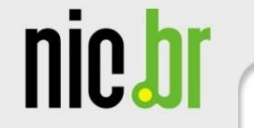

#### **Principais resultados**

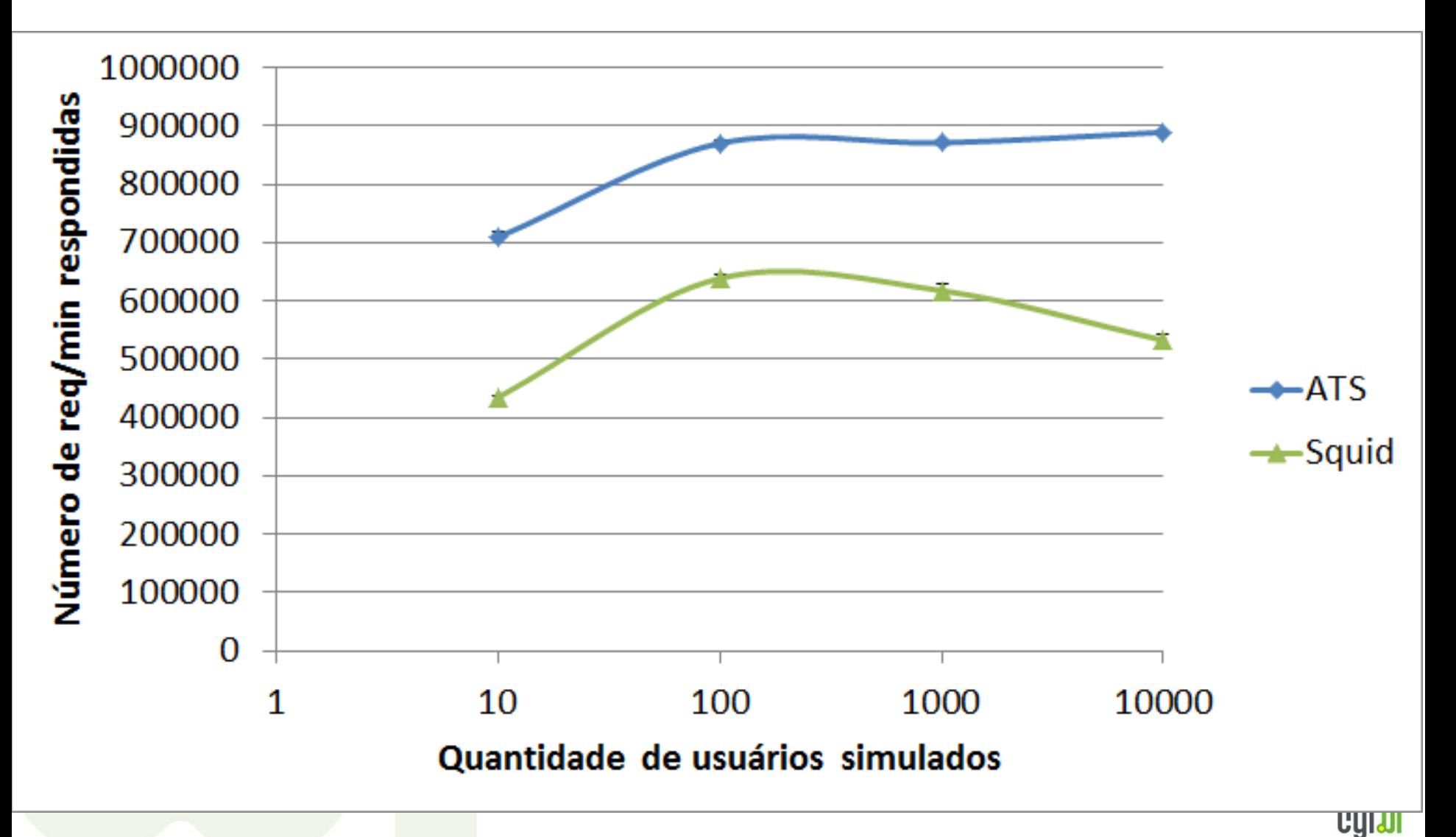

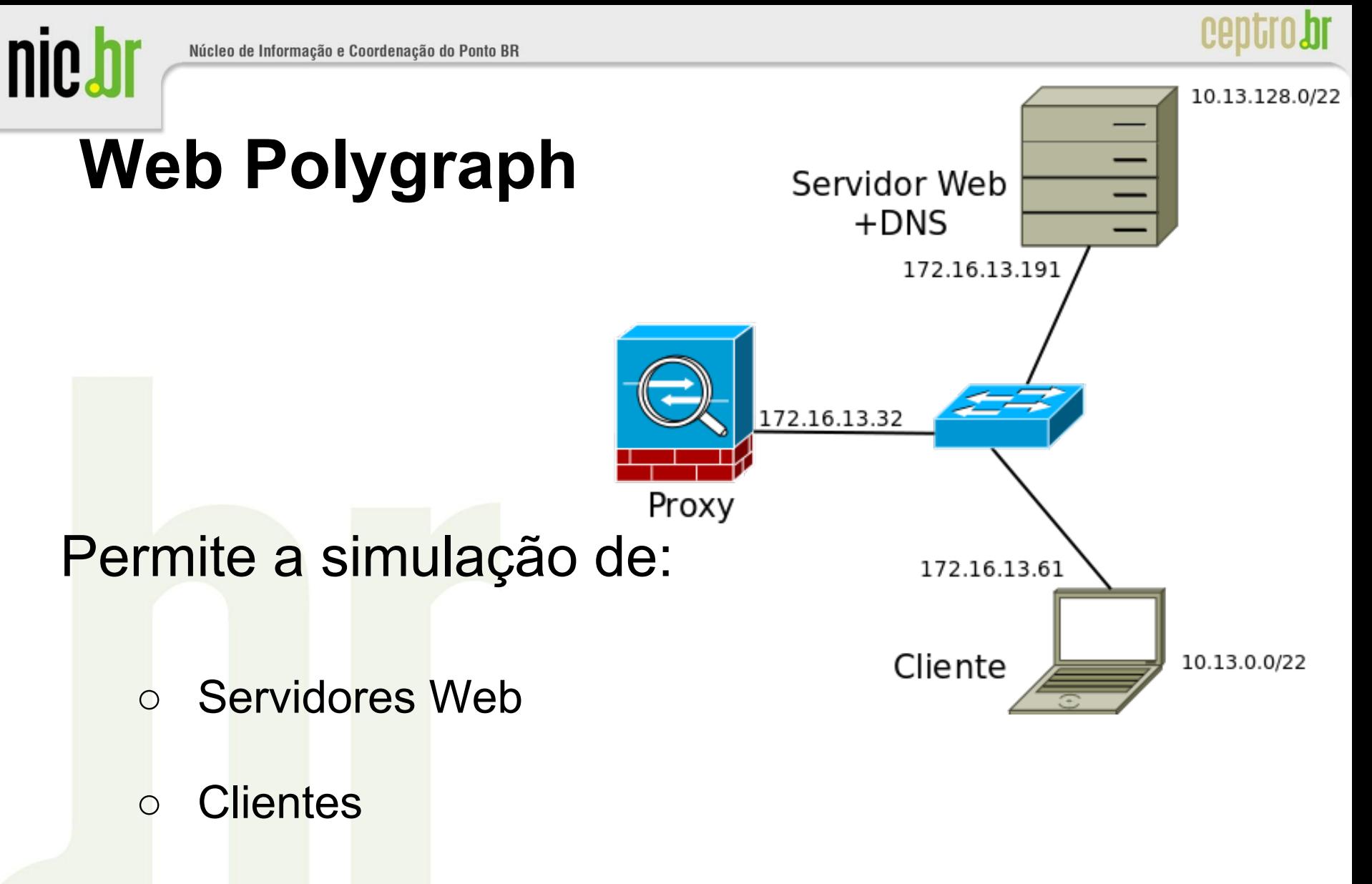

○ Conteúdo Web realista

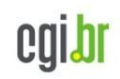

nic.bi

## **Hardware utilizado para os testes**

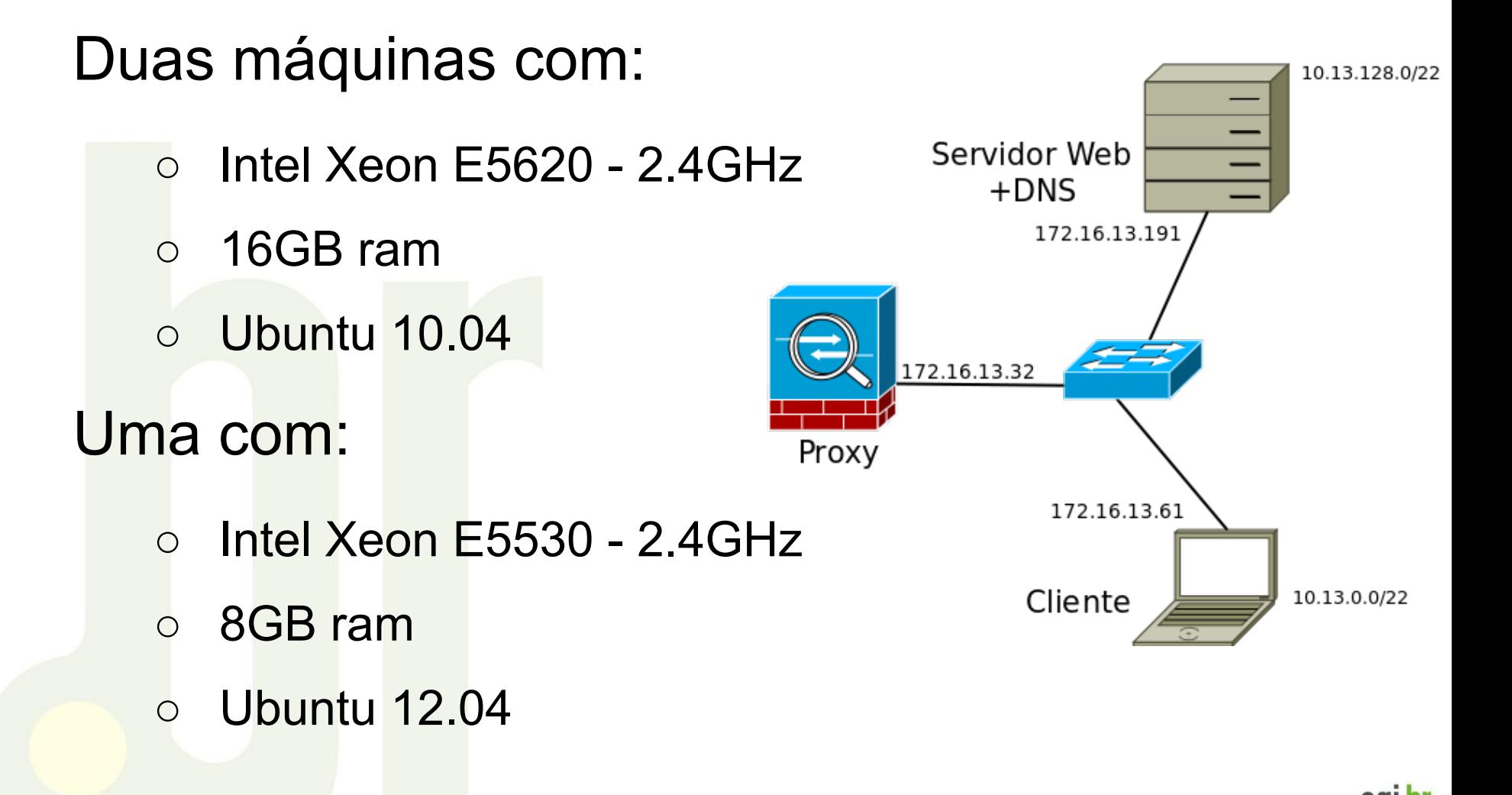

nic.br

### **Principais resultados**

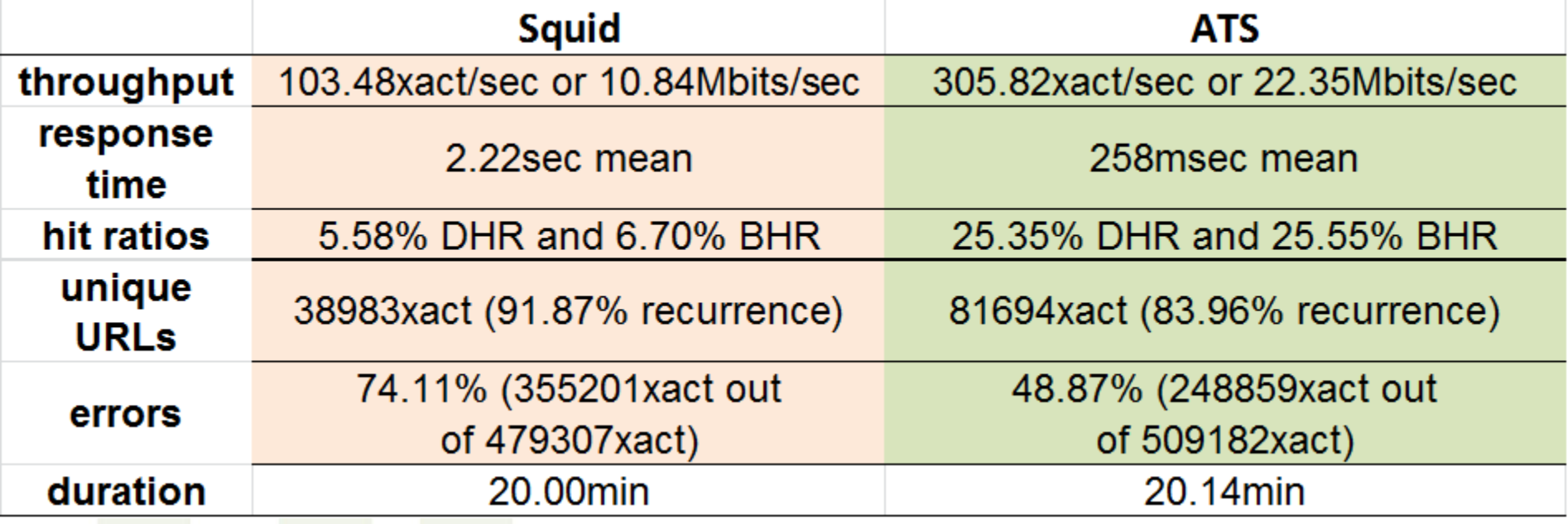

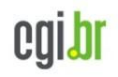

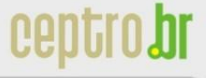

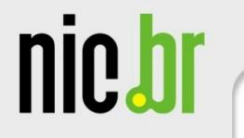

#### **Principais resultados - ATS**

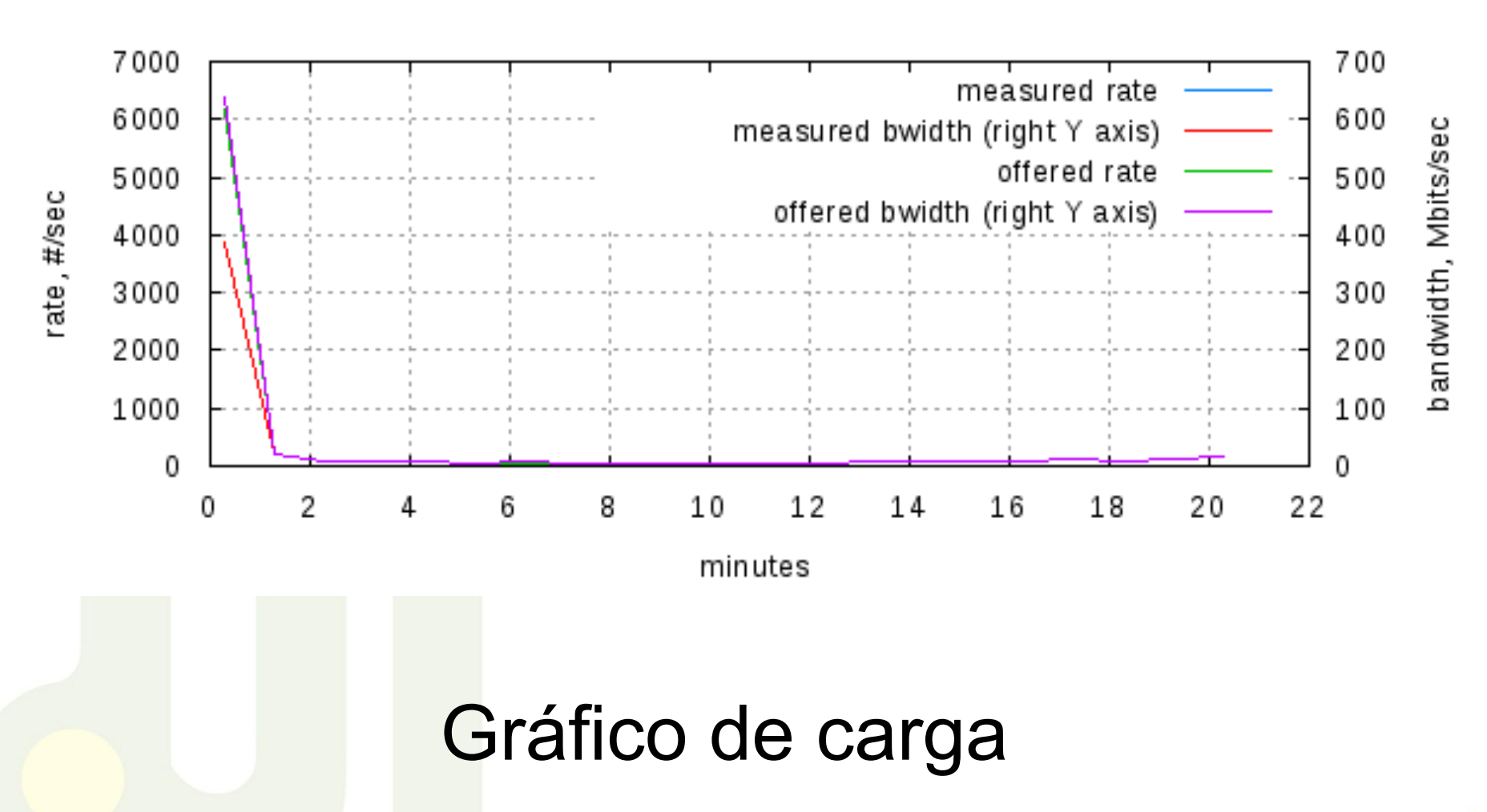

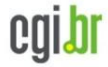

Núcleo de Informação e Coordenação do Ponto BR

nic.bl

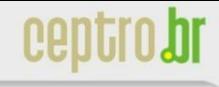

### **Principais resultados - ATS**

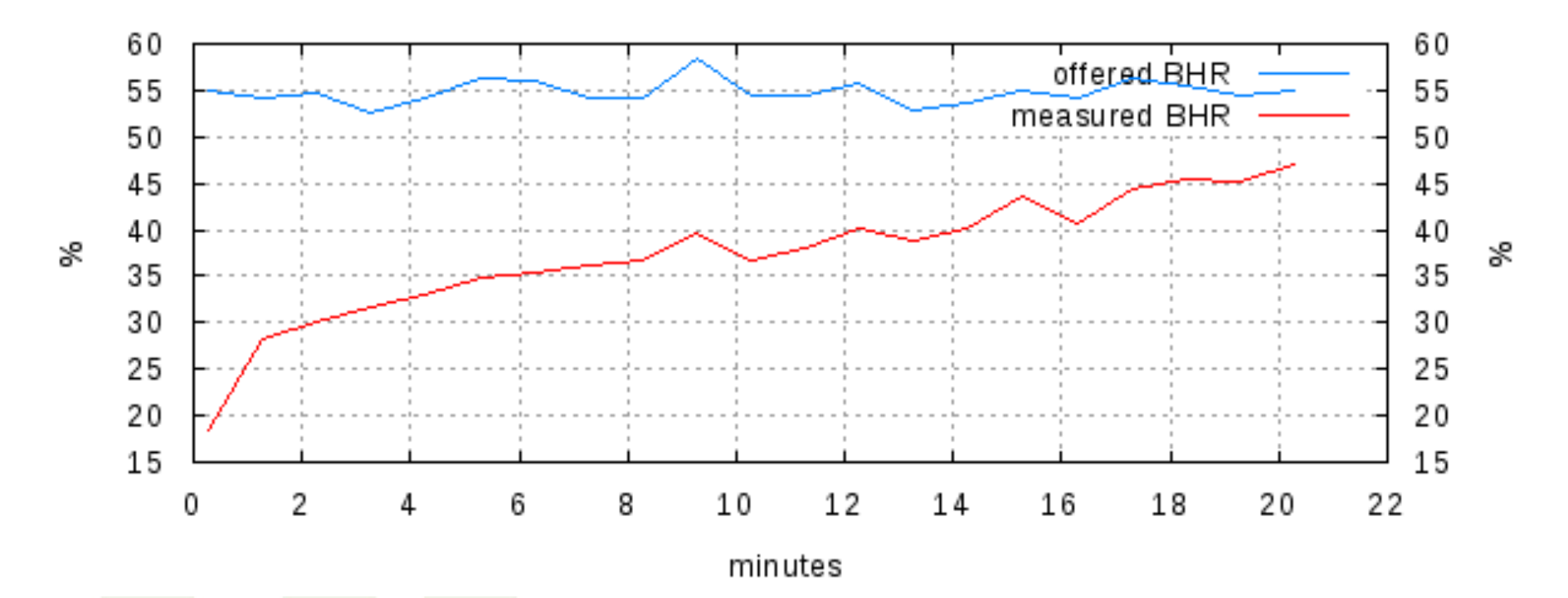

Porcentagem de cache hits

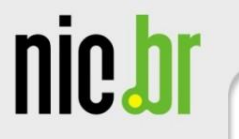

#### **Principais resultados - Squid**

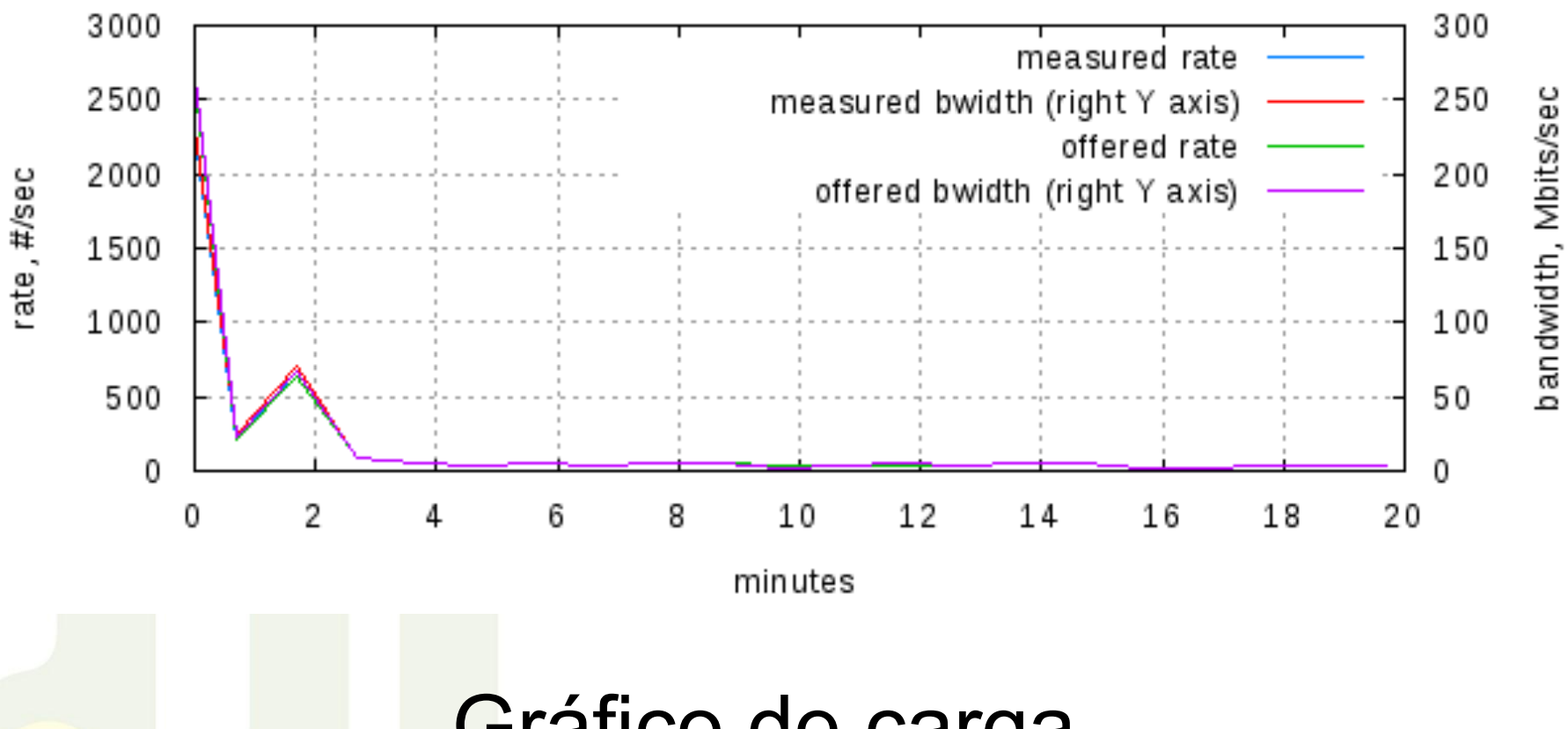

Gráfico de carga

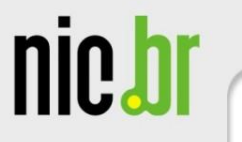

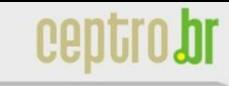

#### **Principais resultados - Squid**

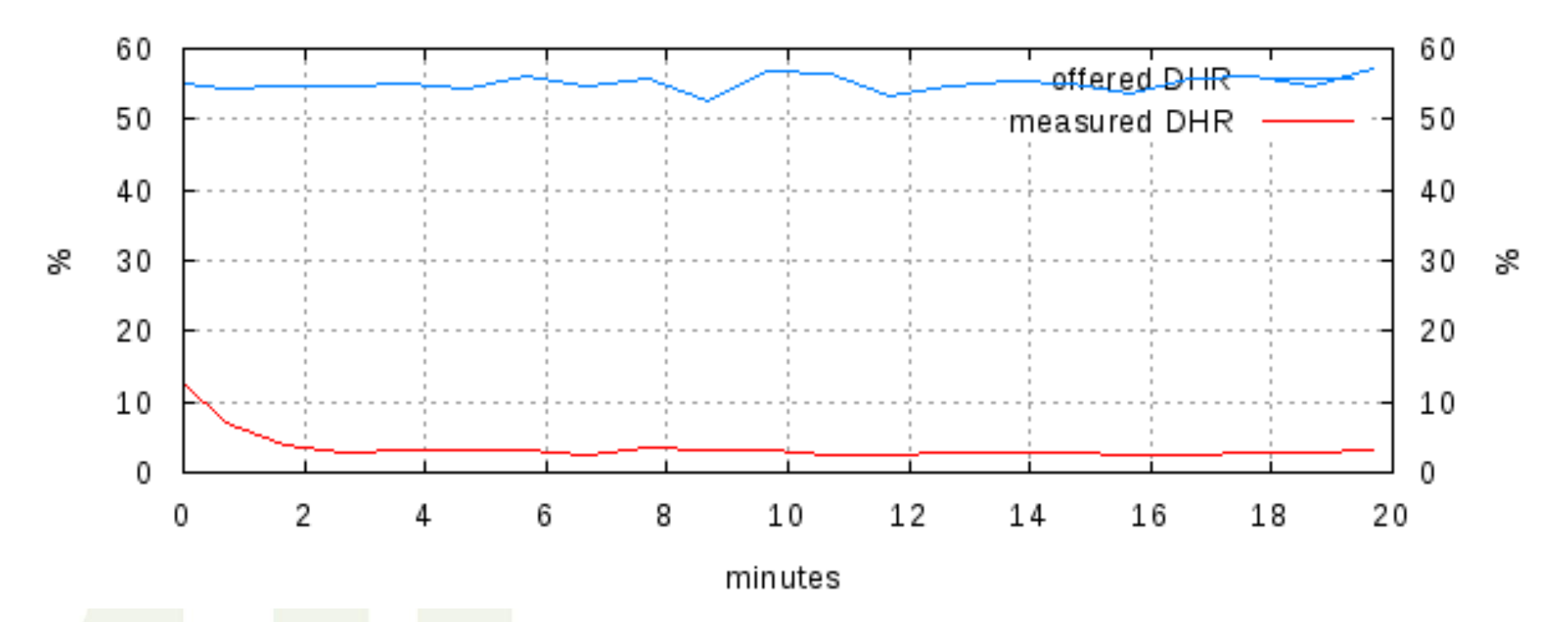

#### Porcentagem de cache hits

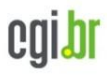

nic.br

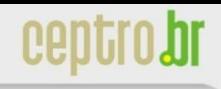

### **Cache de vídeos**

#### Fig. 4: Global, Internet traffic, by service type, 2010-2015

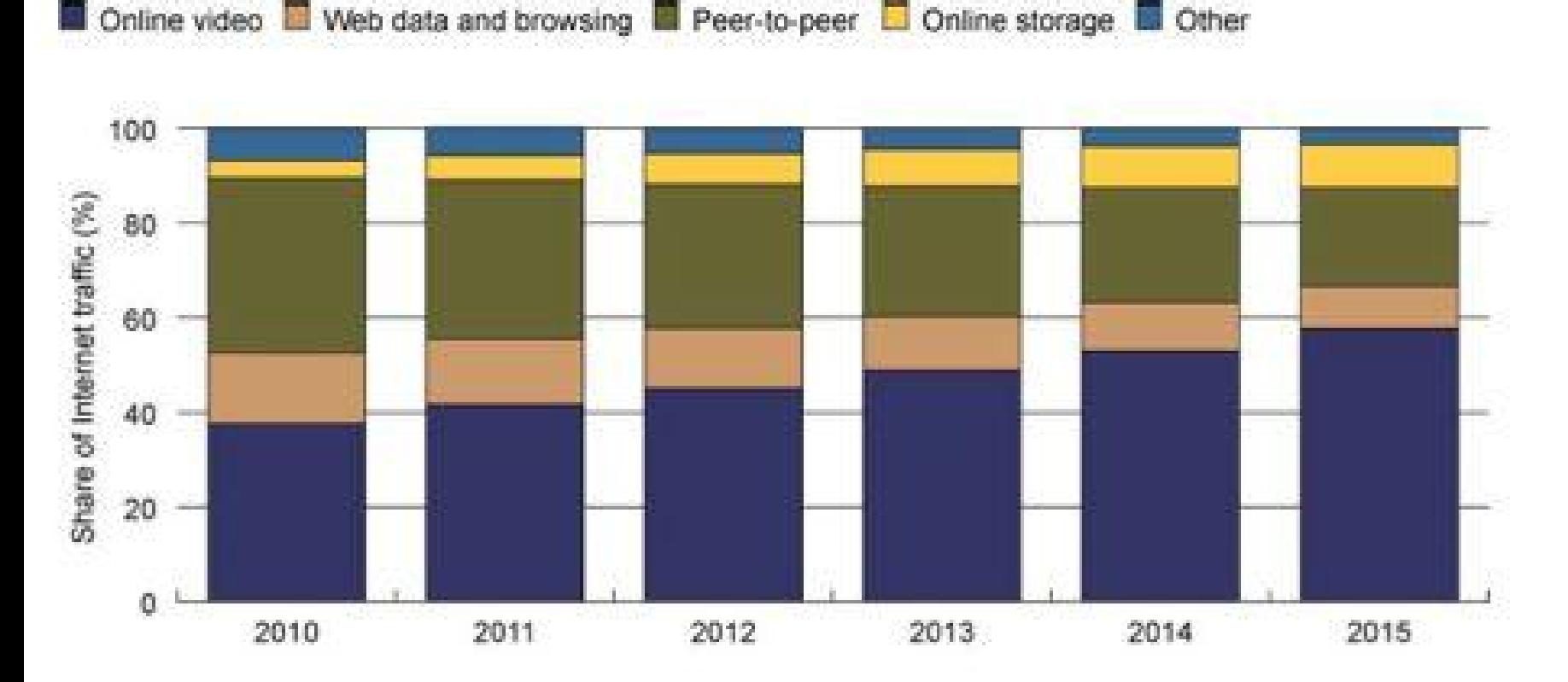

Source: Informa Telecoms & Media

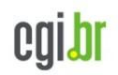

nic.bi

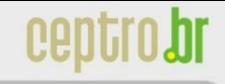

## **Plugin - cacheurl**

#### Permite a troca da URL chave utilizada para salvar determinado objeto

**http://site.video.com.br/video.m4?id=usuário1**

**http://site.video.com.br/video.m4?id=usuário2**

**http://site.video.com.br/video.m4**

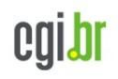

## **Plugin - cacheurl**

Ou seja:

nic.bi

○ multiplas URL's podem ser direcionadas à um mesmo conteúdo

○ permite cache de conteúdo dinâmico de grandes portais

#### Como funciona:

○ Regex

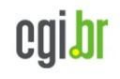

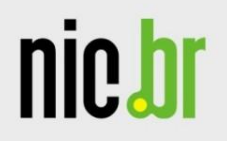

#### Top 10 Video/Multimedia **Websites**

by US Market Share of Visits (%)

#### **April 2011**

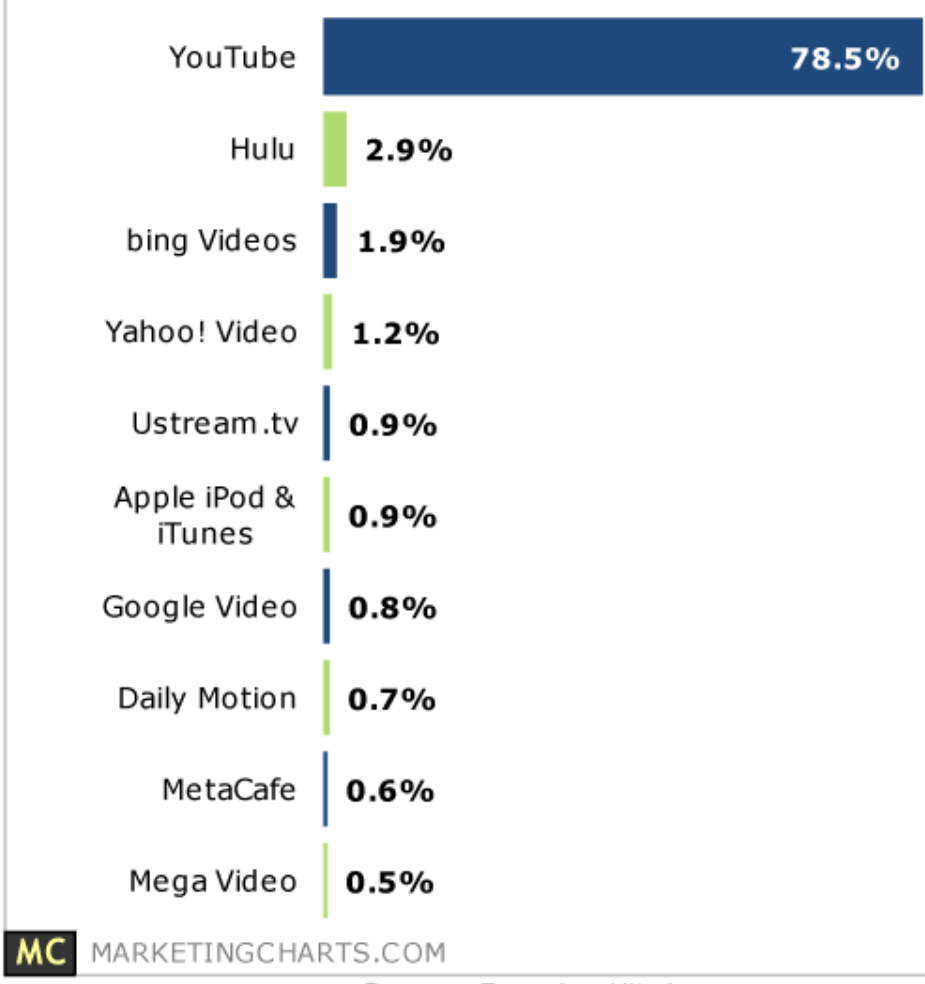

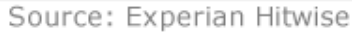

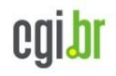

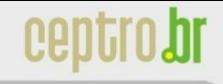

## **Configurações necessárias**

#### cacheurl.conf

nic.br

http:\/\/(.\*\.youtube\.com|.\*\.googlevideo\. com|.\*\.video\.google\.com)\/ (get\_video|videoplayback|videodownload)\?.\*? \&(itag=[0-9]\*).\*?\&(id=[a-zA-Z0-9]\*).\* http://video-html5-srv.youtube.com. ATSINTERNAL/\$3&\$4

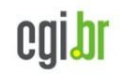

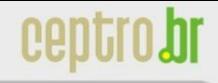

## **Configurações necessárias**

#### cache.conf

**nie.h** 

```
url regex=http:\/\/(.*\.youtube\.com|.*\.
googlevideo\.com|.*\.video\.google\.com)\/
(get_video|videoplayback|videodownload)\?.*?
  \sqrt{a(itaq=[0-9]^{*})}.*?\sqrt{a(id=[a-zA-Z0-9]^{*})}.*
```
ttl-in-cache=5d

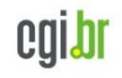

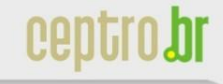

## **Configurações necessárias**

#### storage.conf

nic.br

var/trafficserver 3G

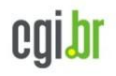

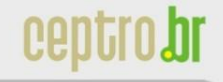

## **Recapitulando**

nic.bl

Melhora da experiência de uso da Web

Redução de Banda utilizada

Traffic Server apresenta Arquitetura moderna e escalável

Possibilita cache de conteúdo dinâmico

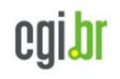

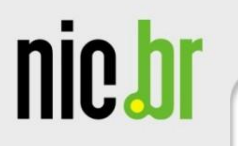

# **Obrigado! Perguntas?**

#### heitor@nic.br

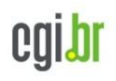

ceptro br

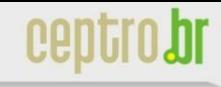

## **Referências**

nic.b

http://archive.iptv-news.

com/iptv\_news/march\_2011/online\_video\_to\_account\_for\_over\_half\_of \_internet\_traffic\_by\_2014

http://mediablitzz.com/2011/06/the-top-10-video-sharing-sites-bymarket-share/

http://trafficserver.apache.org/

http://www.web-polygraph.org/

http://www.squid-cache.org/

http://home.tiscali.cz/~cz210552/webbench.html

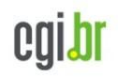